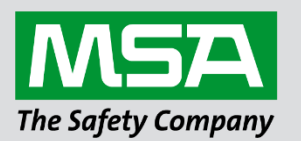

fieldserver

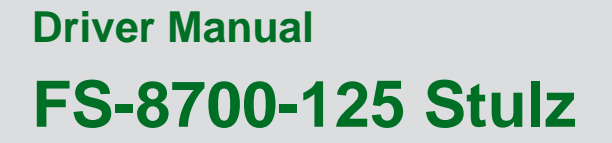

 **APPLICABILITY & EFFECTIVITY**

Effective for all systems manufactured after March 2021.

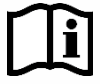

Driver Revision: 1.01 Document Revision: 3.A

 *MSAsafety.com*

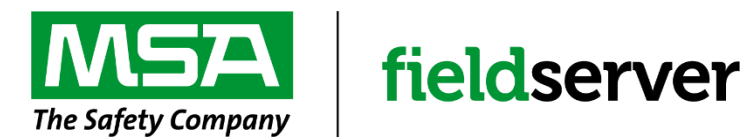

MSA Safety 1000 Cranberry Woods Drive Cranberry Township, PA 16066 USA Website[: www.MSAsafety.com](http://www.msasafety.com/)

U.S. Support Information: +1 408 964-4443 +1 800 727-4377 Email: [smc-support@msasafety.com](mailto:smc-support@msasafety.com)

EMEA Support Information: +31 33 808 0590 Email: [smc-support.emea@msasafety.com](mailto:smc-support.emea@msasafety.com)

# **Contents**

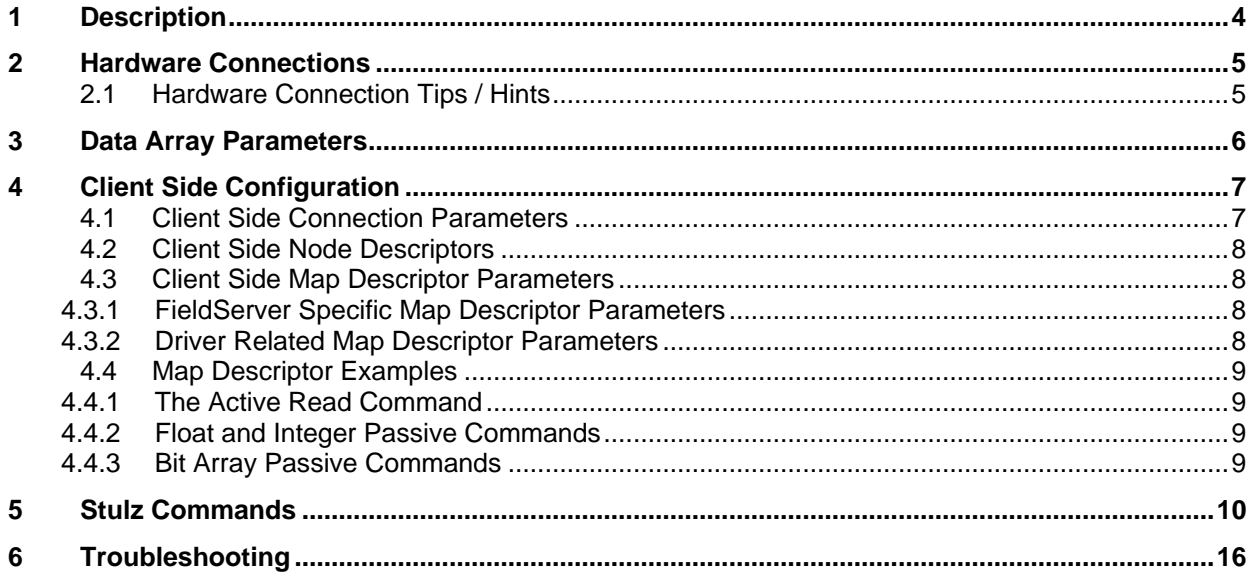

# <span id="page-3-0"></span>**1 Description**

The Stulz driver allows the transfer of data from a Stulz device using the Stulz monitoring protocol version 1.7. The FieldServer can act as a Client.

Currently, only the C6000 microcontroller is supported as the protocol only specifies read capabilities on that unit.

The Client is configurable to read all information into separate data points and supports writing to selected points as specified below.

There is support for the following formats:

- Float values
- Binary values
- Integer values

#### **Max Nodes Supported**

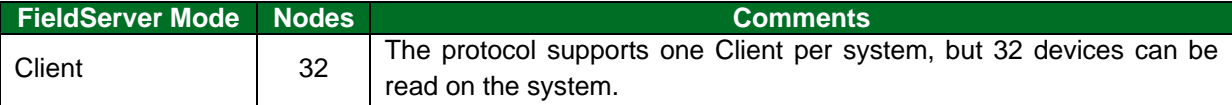

## <span id="page-4-0"></span>**2 Hardware Connections**

The FieldServer is connected to the Stulz device over RS-485 as shown in the connection drawings below.

**NOTE: Configure the Stulz C6000 according to the manufacturer's instructions.**

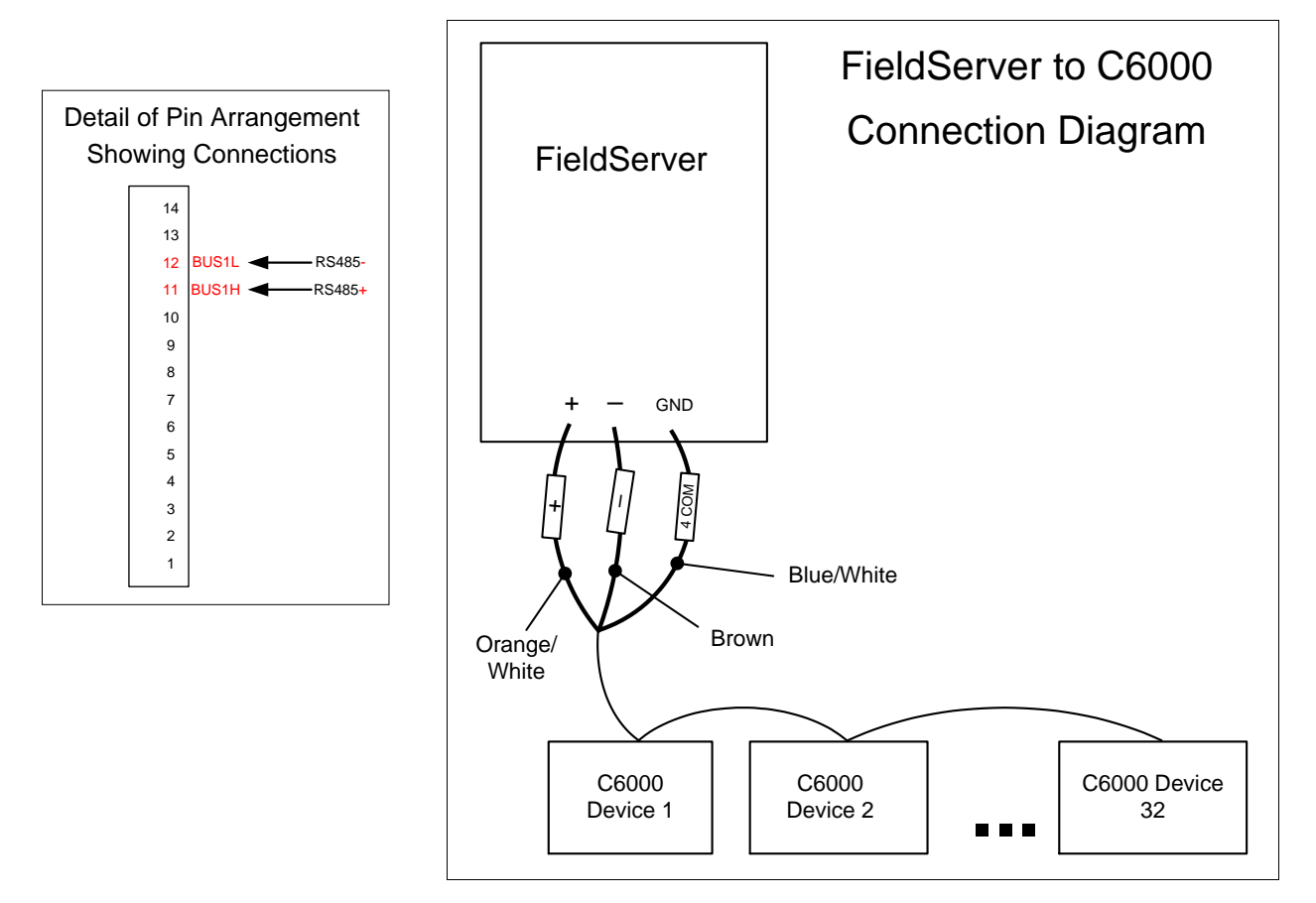

### <span id="page-4-1"></span>**2.1 Hardware Connection Tips / Hints**

- Connect the wire to bus 1 on the Stulz device. Make sure that bus 1 is used as bus 2 is used by the device to communicate with its IO devices.
- Use shielded twisted pair wire to make connections.
- Use terminating resistors. The Stulz device has terminating resistors which are set with a jumper.
- Make sure that line is terminated at both ends to ensure maximum communication efficiency.
- For C6000 controller information, email Stulz at [STULZTechnicalSupport@stulz-ats.com.](mailto:STULZTechnicalSupport@stulz-ats.com)

# <span id="page-5-0"></span>**3 Data Array Parameters**

Data Arrays are "protocol neutral" data buffers for storage of data to be passed between protocols. It is necessary to declare the data format of each of the Data Arrays to facilitate correct storage of the relevant data.

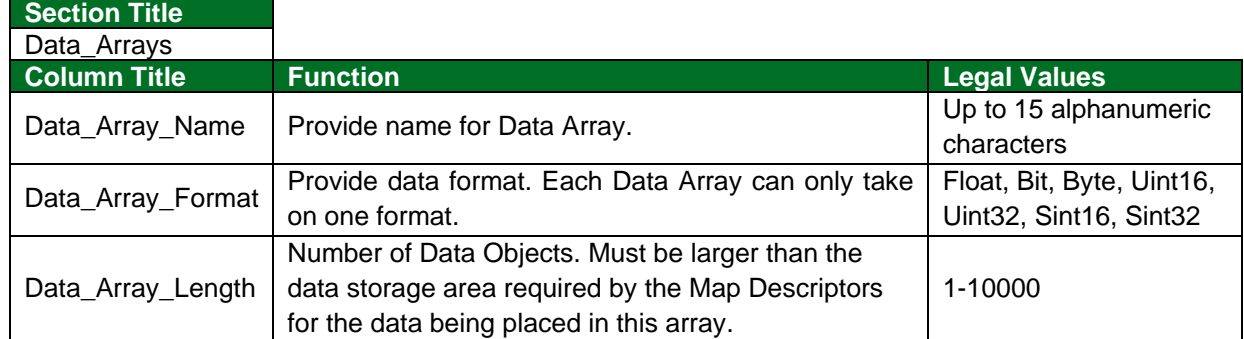

#### **Example**

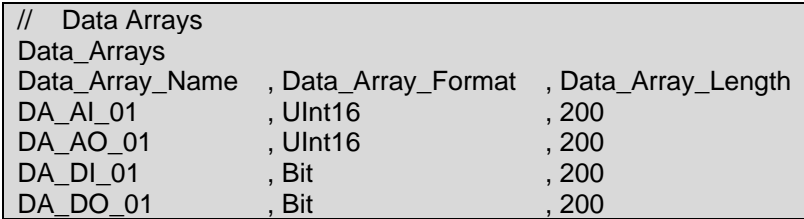

# <span id="page-6-0"></span>**4 Client Side Configuration**

For detailed information on FieldServer configuration, refer to the FieldServer Configuration Manual. The information that follows describes how to expand upon the factory defaults provided in the configuration files included with the FieldServer (see ".csv" files provided with the FieldServer).

This section documents and describes the parameters necessary for configuring the FieldServer to communicate with a Stulz microcontroller device.

The configuration file tells the FieldServer about its interfaces, and the routing of data required. In order to enable the FieldServer for Stulz communications, the driver independent FieldServer buffers need to be declared in the "Data Arrays" section, the FieldServer virtual node(s) needs to be declared in the "Nodes" section, and the data to be provided to the Clients' needs to be mapped in the "Map Descriptors" section. Details on how to do this can be found below.

**NOTE: In the tables below, \* indicates an optional parameter, with the bold legal value as default.**

### <span id="page-6-1"></span>**4.1 Client Side Connection Parameters**

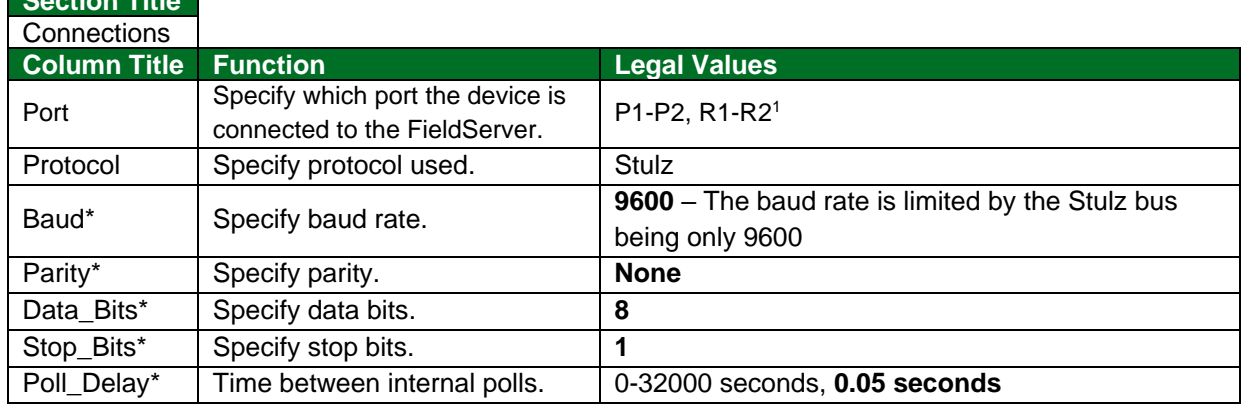

#### **Example**

<span id="page-6-2"></span>**Section Title**

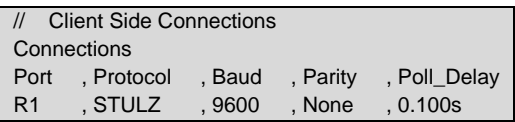

<sup>1</sup> Not all ports shown may be supported by the hardware. Consult the appropriate Instruction manual for details of the hardware.

# <span id="page-7-0"></span>**4.2 Client Side Node Descriptors**

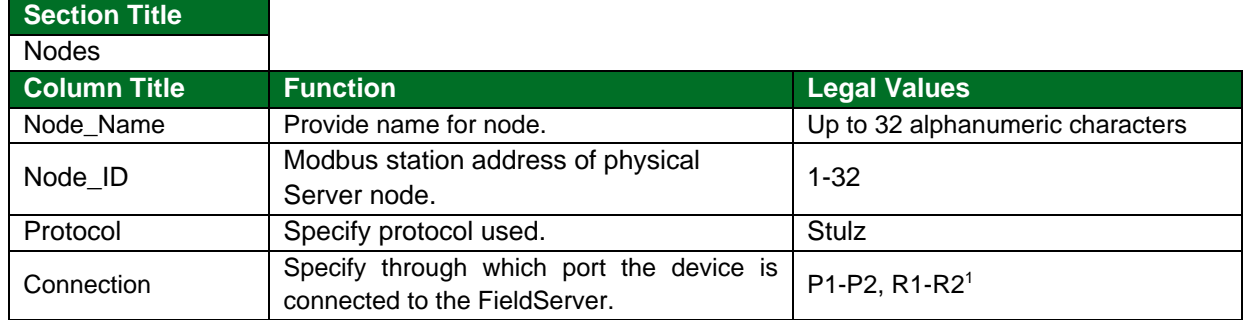

#### **Example**

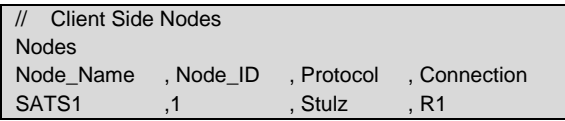

### <span id="page-7-1"></span>**4.3 Client Side Map Descriptor Parameters**

### <span id="page-7-2"></span>4.3.1 FieldServer Specific Map Descriptor Parameters

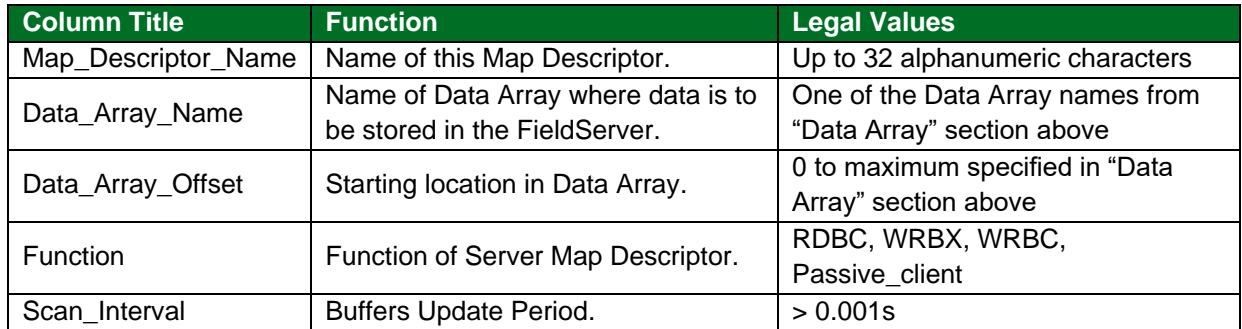

### <span id="page-7-3"></span>4.3.2 Driver Related Map Descriptor Parameters

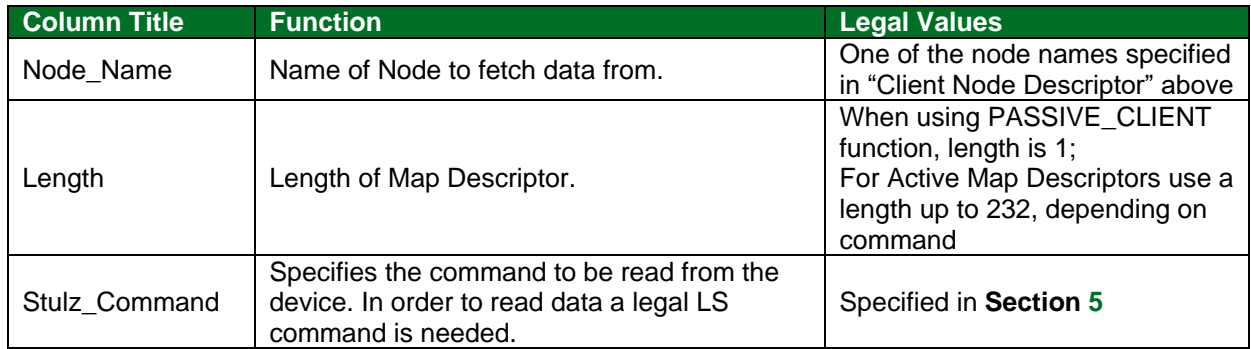

#### <span id="page-8-0"></span>**4.4 Map Descriptor Examples**

### <span id="page-8-1"></span>4.4.1 The Active Read Command

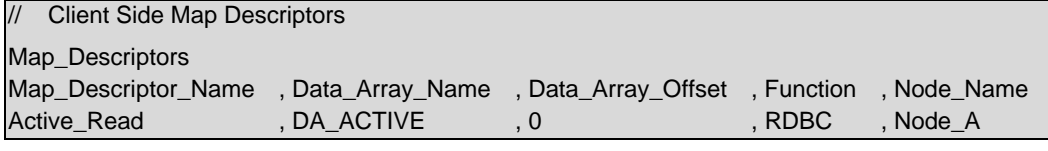

, Stulz\_Command , Length , Scan\_Interval , ls , 1, , 5

#### **Example comments:**

- Data Array Name The Is command should point to a Data Array of type Byte.
- Function On the ls command, use RDBC (for continuous reading) or RDB for once-off reading.
- Stulz Command In order to read any data, a ls command with a RDBC is required. Every time it is read, the data will be stored according to the passive Clients.
- Length Use length 1 for the ls command.

#### <span id="page-8-2"></span>4.4.2 Float and Integer Passive Commands

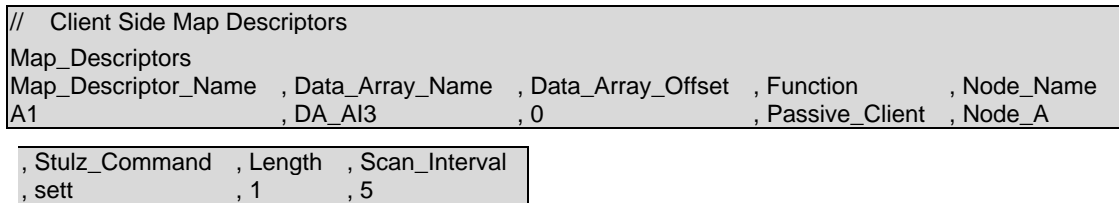

#### **Example comments:**

- Data Array Name This Data Array is where the data will be stored and to which a write can be performed (if it is supported – see **Section [5](#page-9-0)**).
- Function These commands must always be passive (for read-only) or passive-Client (for read and write) or WRBX (write only). RDBC is not supported for these commands.
- Length The length for these commands must always be 1.

#### <span id="page-8-3"></span>4.4.3 Bit Array Passive Commands

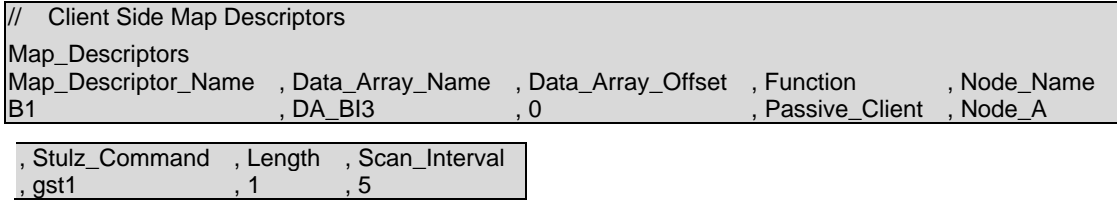

#### **Example comments:**

- Data\_Array\_Name Bit array commands must point to Uint16 Data Array for easiest use.
- Data Array Offset The offset should point to the first bit of a byte i.e. 0, 8, 16, 24, etc. These commands use 8 bit spaces in this array.
- Function These commands must always be passive (for read-only) or passive-Client (for read and write) or WRBX (write only). RDBC is not supported for these commands.
- Length The length for these commands must always be 1.

 $\overline{\phantom{a}}$ 

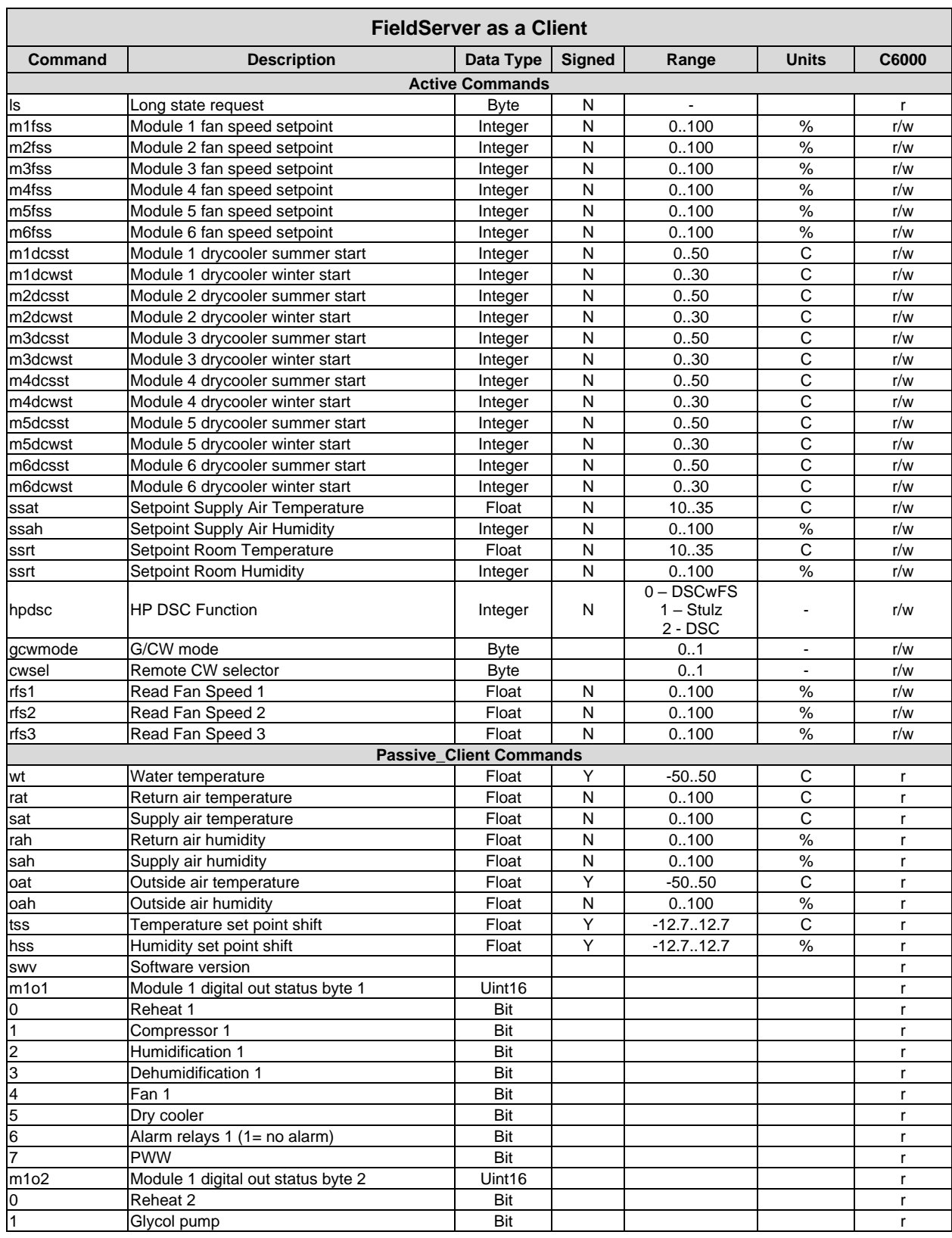

# <span id="page-9-0"></span>**5 Stulz Commands**

| <b>FieldServer as a Client</b> |                                                            |               |           |       |       |        |  |  |  |
|--------------------------------|------------------------------------------------------------|---------------|-----------|-------|-------|--------|--|--|--|
| <b>Command</b>                 | <b>Description</b>                                         | Data Type     | Signed    | Range | Units | C6000  |  |  |  |
| $\overline{2}$                 | Louver (0=closed, 1=open)                                  | Bit           |           |       |       | r      |  |  |  |
| 3                              | Alarm relays 2 (1= no alarm)                               | Bit           |           |       |       | r      |  |  |  |
| $\overline{\mathbf{4}}$        | Alarm relays 3 (1= no alarm)                               | Bit           |           |       |       | r      |  |  |  |
| 5                              | Alarm relays 4 (1= no alarm)                               | Bit           |           |       |       | r      |  |  |  |
| 6                              | Alarm relays 5 (1= no alarm)                               | Bit           |           |       |       | r      |  |  |  |
| $\overline{7}$                 | Glycol pump 1/2 select                                     | Bit           |           |       |       | r      |  |  |  |
| m2o1 <sup>2</sup>              | Module 2 digital out status byte 1                         | Uint16        |           |       |       | r      |  |  |  |
| m2o2 <sup>3</sup>              | Module 2 digital out status byte 2                         | Uint16        |           |       |       | r      |  |  |  |
| m3o1 <sup>2</sup>              | Module 3 digital out status byte 1                         | Uint16        |           |       |       | r      |  |  |  |
| m3o2 <sup>3</sup>              | Module 3 digital out status byte 2                         | Uint16        |           |       |       | r      |  |  |  |
| m4o1 <sup>2</sup>              | Module 4 digital out status byte 1                         | Uint16        |           |       |       | r      |  |  |  |
| m4o2 <sup>3</sup>              | Module 4 digital out status byte 2                         | Uint16        |           |       |       | r      |  |  |  |
| m5o1 <sup>2</sup>              | Module 5 digital out status byte 1                         | Uint16        |           |       |       | r      |  |  |  |
| m5o2 <sup>3</sup>              | Module 5 digital out status byte 2                         | Uint16        |           |       |       | r      |  |  |  |
| m6o1 <sup>2</sup>              | Module 6 digital out status byte 1                         | Uint16        |           |       |       | r      |  |  |  |
| m6o2 <sup>3</sup>              | Module 6 digital out status byte 2                         | Uint16        |           |       |       | r      |  |  |  |
| m1i1                           | Module 1 digital in status byte 1                          | Uint16        |           |       |       | r      |  |  |  |
| 0                              | Compressor low pressure                                    | Bit           |           |       |       | r      |  |  |  |
| $\overline{1}$                 | Compressor high pressure                                   | Bit           |           |       |       | r      |  |  |  |
| $\overline{c}$                 | Reheat 1 failure                                           | Bit           |           |       |       | r      |  |  |  |
| ვ                              | Humidification failure                                     | Bit           |           |       |       | r      |  |  |  |
| $\overline{\mathbf{4}}$        | Air flow failure                                           | Bit           |           |       |       | r      |  |  |  |
| 5                              | Filter clogged                                             | Bit           |           |       |       | r      |  |  |  |
| $\overline{6}$                 | Aux alarm 1                                                | Bit           |           |       |       | r      |  |  |  |
| $\overline{7}$                 | Reheat 2 alarm                                             | Bit           |           |       |       | r      |  |  |  |
| m <sub>1i2</sub><br>0          | Module 1 digital in status byte 2<br>Conductivity too high | Uint16<br>Bit |           |       |       | r<br>r |  |  |  |
| $\overline{\mathbf{1}}$        | Ultrasonic failure                                         | Bit           |           |       |       | r      |  |  |  |
| $\overline{c}$                 | Glycol pump 1 failure                                      | Bit           |           |       |       | r      |  |  |  |
| 3                              | Glycol pump 2 failure                                      | Bit           |           |       |       | r      |  |  |  |
| $\overline{\mathcal{A}}$       | Drycooler failure                                          | Bit           |           |       |       | r      |  |  |  |
| 5                              | Water detector                                             | Bit           |           |       |       | r      |  |  |  |
| 6                              | Aux alarm 2                                                | Bit           |           |       |       | r      |  |  |  |
| 7                              | Aux alarm 3                                                | Bit           |           |       |       | r      |  |  |  |
| m2i1 <sup>4</sup>              | Module 2 digital in status byte 1                          | Uint16        |           |       |       | r      |  |  |  |
| m2i2 <sup>5</sup>              | Module 2 digital in status byte 2                          | Uint16        |           |       |       | r      |  |  |  |
| m3i1 <sup>4</sup>              | Module 3 digital in status byte 1                          | Uint16        |           |       |       | r      |  |  |  |
| m3i2 <sup>5</sup>              | Module 3 digital in status byte 2                          | Uint16        |           |       |       | r      |  |  |  |
| m4i1 <sup>4</sup>              | Module 4 digital in status byte 1                          | Uint16        |           |       |       | r      |  |  |  |
| m4i2 <sup>5</sup>              | Module 4 digital in status byte 2                          | Uint16        |           |       |       |        |  |  |  |
| m5i1 <sup>4</sup>              | Module 5 digital in status byte 1                          | Uint16        |           |       |       | r      |  |  |  |
| m5i2 <sup>5</sup>              | Module 5 digital in status byte 2                          | Uint16        |           |       |       | r      |  |  |  |
| m6i1 <sup>4</sup>              | Module 6 digital in status byte 1                          | Uint16        |           |       |       | r      |  |  |  |
| m6i2 <sup>5</sup>              | Module 6 digital in status byte 2                          | Uint16        |           |       |       | r      |  |  |  |
| m1gecw                         | Module 1 analogue out GE/CW                                | Float         | N         | 0.100 |       | r      |  |  |  |
| m <sub>2gecw</sub>             | Module 2 analogue out GE/CW                                | Float         | N         | 0.100 |       | r      |  |  |  |
| m3gecw                         | Module 3 analogue out GE/CW                                | Float         | Ν         | 0.100 |       | r      |  |  |  |
| m4gecw                         | Module 4 analogue out GE/CW                                | Float         | N         | 0.100 |       | r      |  |  |  |
| m5gecw                         | Module 5 analogue out GE/CW                                | Float         | N         | 0.100 |       | r      |  |  |  |
| m6gecw                         | Module 6 analogue out GE/CW                                | Float         | ${\sf N}$ | 0.100 |       | r      |  |  |  |
| m1pww                          | Module 1 analogue out PWW                                  | Float         | N         | 0.100 |       | r      |  |  |  |
| m2pww                          | Module 2 analogue out PWW                                  | Float         | N         | 0.100 |       | r      |  |  |  |

<sup>&</sup>lt;sup>2</sup> These commands' structure match the m1o1 structure.

<sup>&</sup>lt;sup>3</sup> These commands' structure match the m1o2 structure.

<sup>&</sup>lt;sup>4</sup> These commands' structure match the m1i1 structure.

<sup>&</sup>lt;sup>5</sup> These commands' structure match the m1i2 structure.

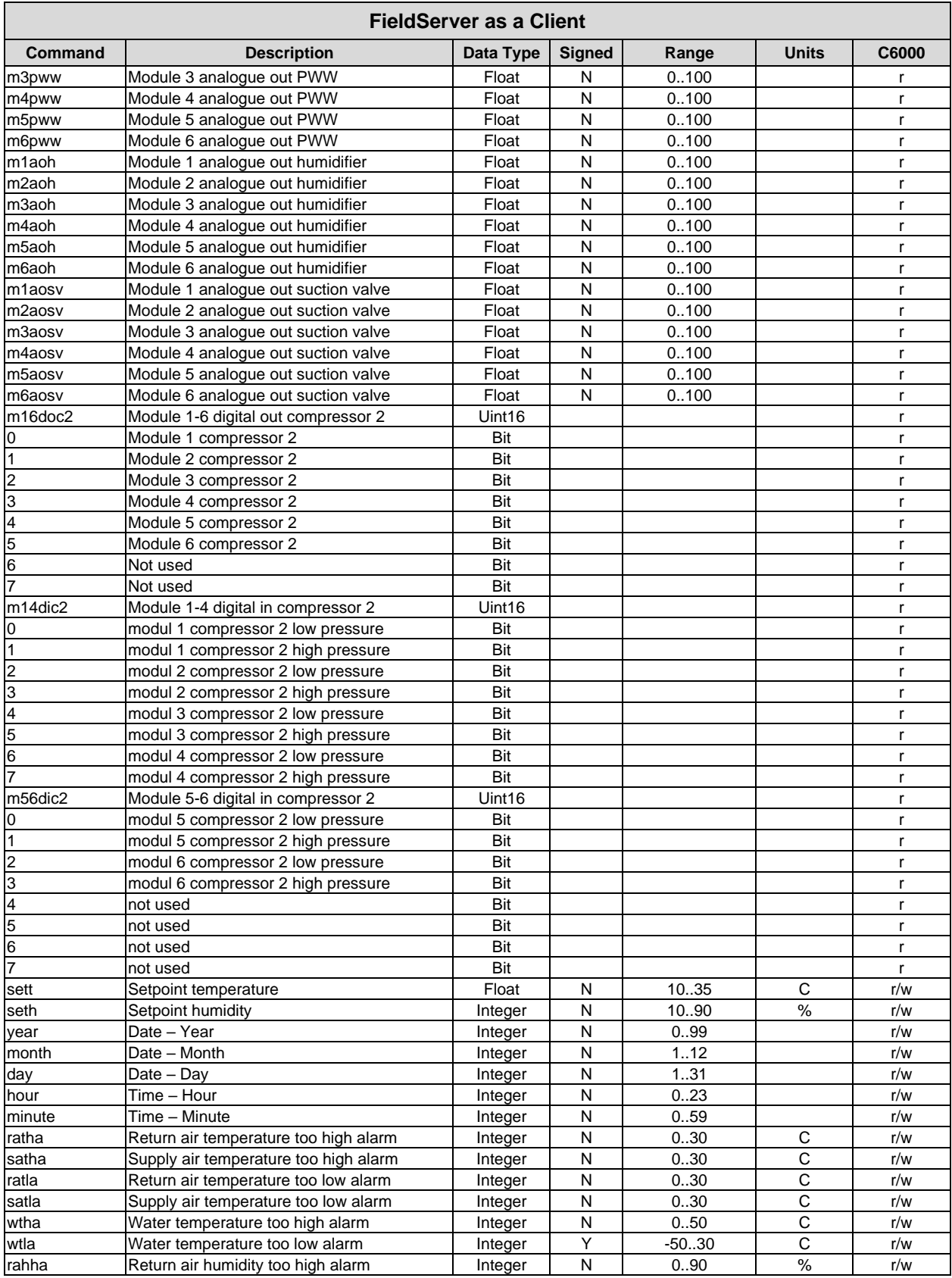

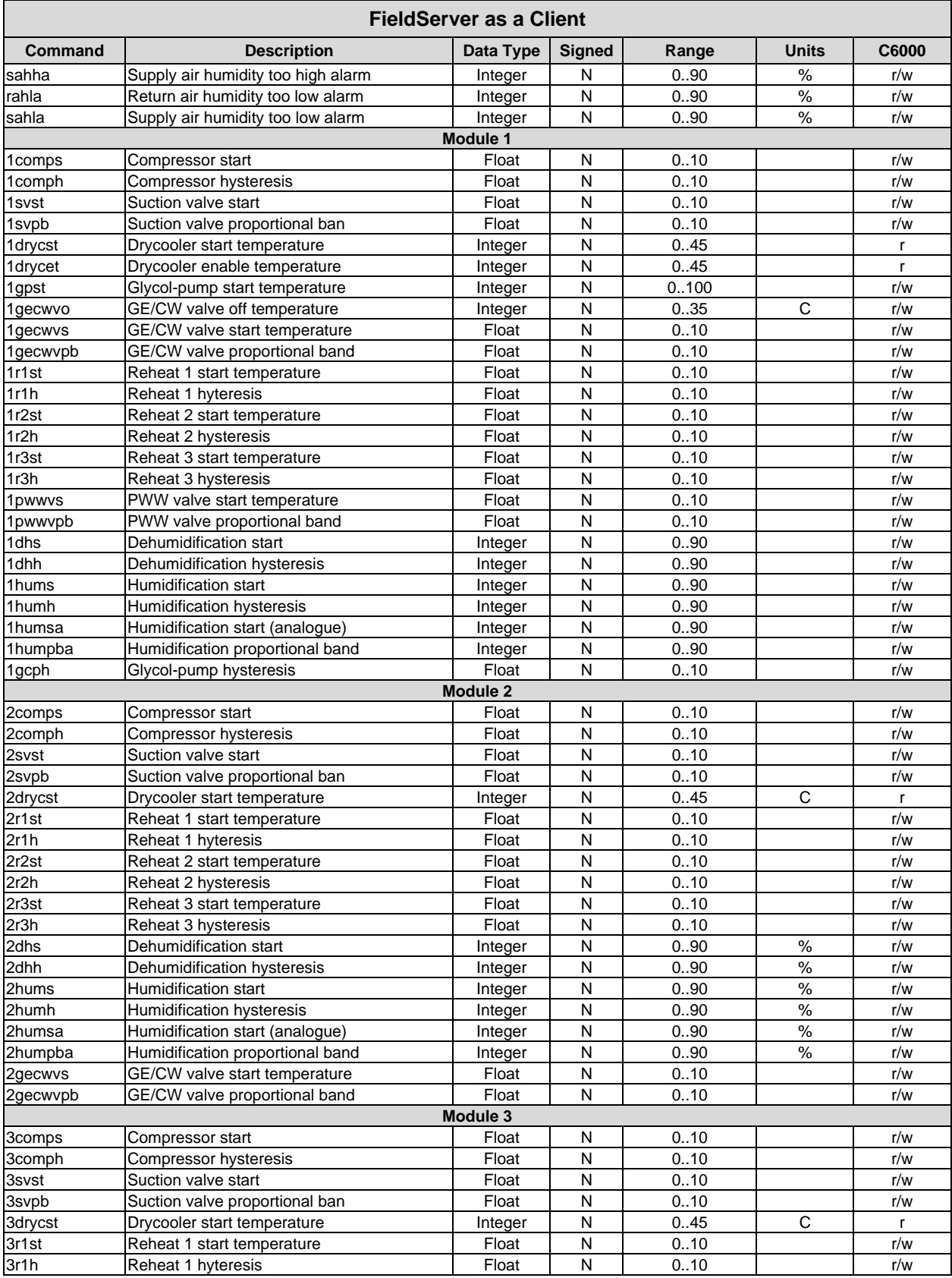

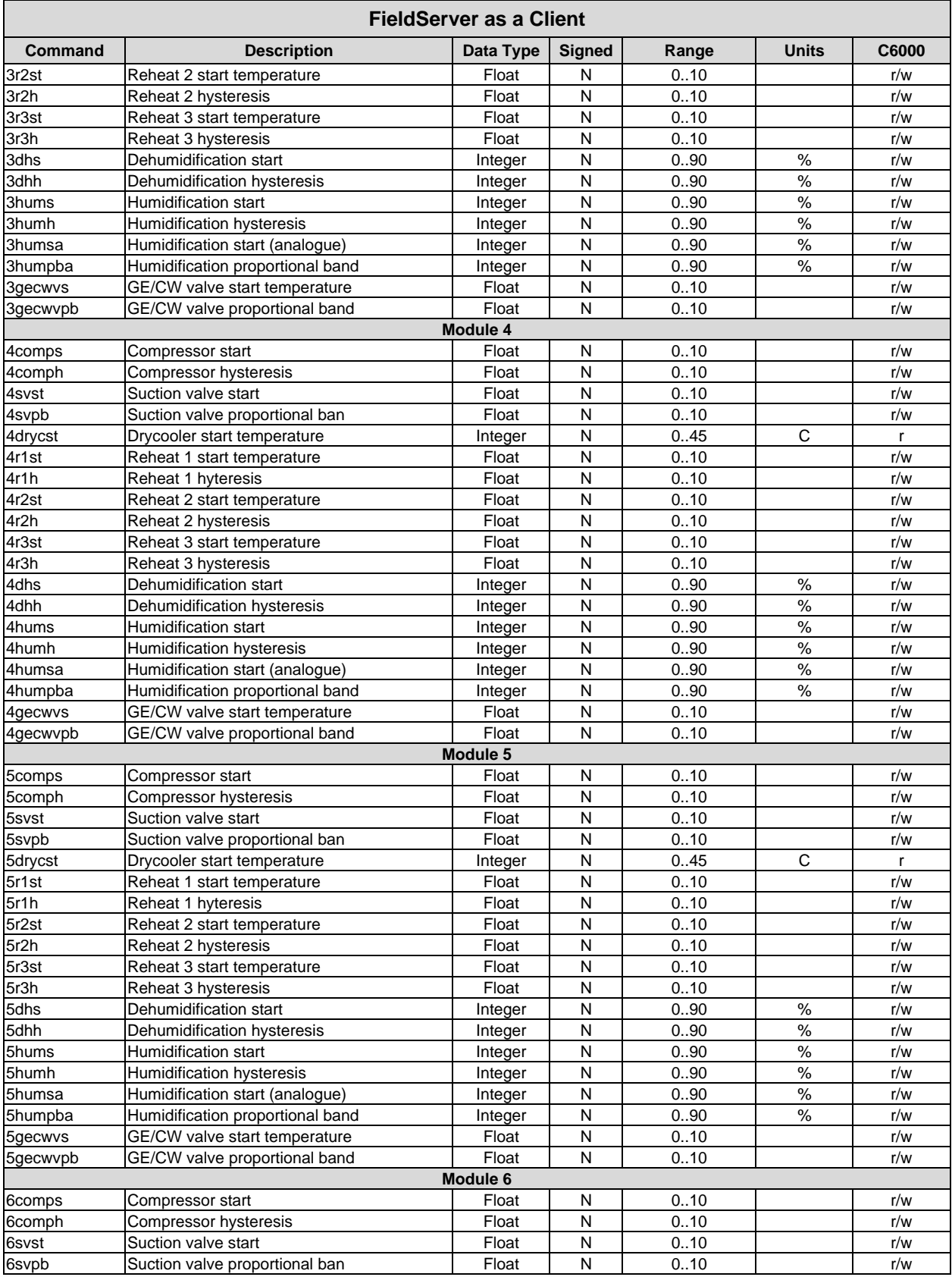

| <b>FieldServer as a Client</b>                                   |                                           |           |               |       |               |              |  |  |  |  |
|------------------------------------------------------------------|-------------------------------------------|-----------|---------------|-------|---------------|--------------|--|--|--|--|
| Command                                                          | <b>Description</b>                        | Data Type | <b>Signed</b> | Range | <b>Units</b>  | C6000        |  |  |  |  |
| 6drycst                                                          | Drycooler start temperature               | Integer   | Ν             | 0.45  | C             | r            |  |  |  |  |
| 6r1st                                                            | Reheat 1 start temperature                | Float     | N             | 0.10  |               | r/w          |  |  |  |  |
| 6r1h                                                             | Reheat 1 hyteresis                        | Float     | $\mathsf{N}$  | 0.10  |               | r/w          |  |  |  |  |
| 6r2st                                                            | Reheat 2 start temperature                | Float     | N             | 0.10  |               | r/w          |  |  |  |  |
| 6r2h                                                             | Reheat 2 hysteresis                       | Float     | $\mathsf{N}$  | 0.10  |               | r/w          |  |  |  |  |
| 6r3st                                                            | Reheat 3 start temperature                | Float     | N             | 0.10  |               | r/w          |  |  |  |  |
| 6r3h                                                             | Reheat 3 hysteresis                       | Float     | $\mathsf{N}$  | 0.10  |               | r/w          |  |  |  |  |
| 6dhs                                                             | Dehumidification start                    | Integer   | N             | 0.90  | $\%$          | r/w          |  |  |  |  |
| 6dhh                                                             | Dehumidification hysteresis               | Integer   | N             | 0.90  | $\%$          | r/w          |  |  |  |  |
| 6hums                                                            | Humidification start                      | Integer   | N             | 0.90  | $\frac{9}{6}$ | r/w          |  |  |  |  |
| 6humh                                                            | Humidification hysteresis                 | Integer   | $\mathsf{N}$  | 0.90  | $\%$          | r/w          |  |  |  |  |
| 6humsa                                                           | Humidification start (analogue)           | Integer   | N             | 0.90  | $\%$          | r/w          |  |  |  |  |
| 6humpba                                                          | Humidification proportional band          | Integer   | N             | 0.90  | $\%$          | r/w          |  |  |  |  |
| 6gecwvs                                                          | GE/CW valve start temperature             | Float     | N             | 0.10  |               | r/w          |  |  |  |  |
| 6gecwvpb                                                         | GE/CW valve proportional band             | Float     | N             | 0.10  |               | r/w          |  |  |  |  |
| gst1                                                             | General status byte 1                     | Uint16    |               |       |               |              |  |  |  |  |
| $\mathsf 0$                                                      | $0 = PC-STOP (monitoring), 1 = on$        | Bit       |               |       |               | r/w          |  |  |  |  |
| $\overline{1}$                                                   | $0 =$ REMOTE STOP (contact), $1 =$ on     | Bit       |               |       |               | $\mathsf{r}$ |  |  |  |  |
| $\overline{c}$                                                   | $0 =$ LOCAL STOP (key), $1 =$ on          | Bit       |               |       |               | r            |  |  |  |  |
| $\frac{3}{4}$                                                    | $0 = TIMER-STOP$ (weekly oper.), $1 = on$ | Bit       |               |       |               | r            |  |  |  |  |
|                                                                  | Seq. Start/Stop (0=No, 1=Yes)             | Bit       |               |       |               | r            |  |  |  |  |
| 5                                                                | <b>WARM UP STOP</b>                       | Bit       |               |       |               | $\mathsf{r}$ |  |  |  |  |
| $\overline{6}$                                                   | Remote UPS 1 = UPS activ                  | Bit       |               |       |               | r            |  |  |  |  |
| $\overline{7}$                                                   | Local UPS 1 = UPS activ                   | Bit       |               |       |               | $\mathbf{r}$ |  |  |  |  |
| $gst2^6$                                                         | General status byte 2                     | Uint16    |               |       |               |              |  |  |  |  |
| 0                                                                | G/CW-mode; G:1, CW:0                      | Bit       |               |       |               | r/w          |  |  |  |  |
| $\overline{1}$                                                   | CW-Valve OR/AND - selector                | Bit       |               |       |               | r            |  |  |  |  |
| $\overline{c}$                                                   | not used                                  |           |               |       |               |              |  |  |  |  |
| 3                                                                | not used                                  |           |               |       |               |              |  |  |  |  |
| 4                                                                | not used                                  |           |               |       |               |              |  |  |  |  |
| 5                                                                | not used                                  |           |               |       |               |              |  |  |  |  |
| 6                                                                | not used                                  |           |               |       |               |              |  |  |  |  |
| 7                                                                | not used                                  |           |               |       |               |              |  |  |  |  |
| err1                                                             | Error byte 1                              | Uint16    |               |       |               |              |  |  |  |  |
| $\overline{0}$                                                   | return air temp. too high alarm           | Bit       |               |       |               | r            |  |  |  |  |
| $\overline{1}$                                                   | return air humid. Too high alarm          | Bit       |               |       |               | r            |  |  |  |  |
| $\overline{c}$                                                   | supply air temp. too high alarm           | Bit       |               |       |               | r            |  |  |  |  |
| $\overline{3}$                                                   | supply air humid. Too high alarm          | Bit       |               |       |               | $\mathsf{r}$ |  |  |  |  |
| $\overline{4}$                                                   | water temp. too high alarm                | Bit       |               |       |               | r            |  |  |  |  |
| 5                                                                | return air temp. too low alarm            | Bit       |               |       |               | r.           |  |  |  |  |
| $\frac{6}{7}$                                                    | return air humid. Too low alarm           | Bit       |               |       |               | r            |  |  |  |  |
|                                                                  | supply air temp. too low alarm            | Bit       |               |       |               | r            |  |  |  |  |
| err <sub>2</sub>                                                 | Error byte 2                              | Uint16    |               |       |               |              |  |  |  |  |
| 0                                                                | supply air humid. Too low alarm           | Bit       |               |       |               | r            |  |  |  |  |
| $\overline{1}$                                                   | water temp. too low alarm                 | Bit       |               |       |               | r            |  |  |  |  |
| $\frac{2}{7}$<br>$\frac{3}{4}$<br>$\frac{4}{5}$<br>$\frac{5}{7}$ | supervisor failure                        | Bit       |               |       |               | r            |  |  |  |  |
|                                                                  | freeze alarm                              | Bit       |               |       |               | r            |  |  |  |  |
|                                                                  | fire / smoke detector                     | Bit       |               |       |               | r            |  |  |  |  |
|                                                                  | sensor failure                            | Bit       |               |       |               | r            |  |  |  |  |
|                                                                  | controller failure                        | Bit       |               |       |               | r            |  |  |  |  |
|                                                                  | IO-board transmission failure             | Bit       |               |       |               | r            |  |  |  |  |
| ar <sup>7</sup>                                                  | Alarm reset                               | None      |               |       |               | W            |  |  |  |  |

 $6$  This command has been replaced by gcwmode and cwsel to enable write on the second bit (V2.66).

<sup>&</sup>lt;sup>7</sup> Writing any value to this command will reset the alarms on the Stulz unit.

# <span id="page-15-0"></span>**6 Troubleshooting**

Driver Limitations:

Only the 9600 baud setting is supported by Stulz devices.